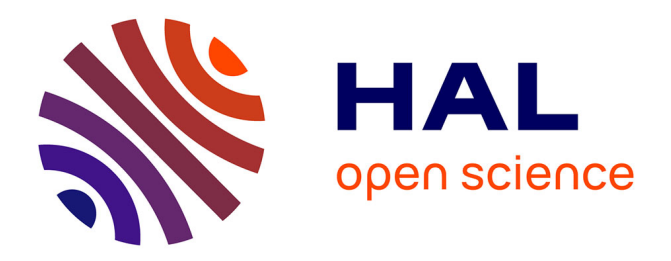

# **Application Mobile d'Aide à la Conduite d'Activités pour l'Inclusion en Classe Ordinaire des Collégiens avec Troubles du Spectre Autistique.**

Charles Fage, Charles Consel, Hélène Sauzéon

## **To cite this version:**

Charles Fage, Charles Consel, Hélène Sauzéon. Application Mobile d'Aide à la Conduite d'Activités pour l'Inclusion en Classe Ordinaire des Collégiens avec Troubles du Spectre Autistique.. Rééducation orthophonique, 2015. hal-01241439

## **HAL Id: hal-01241439 <https://inria.hal.science/hal-01241439>**

Submitted on 10 Dec 2015

**HAL** is a multi-disciplinary open access archive for the deposit and dissemination of scientific research documents, whether they are published or not. The documents may come from teaching and research institutions in France or abroad, or from public or private research centers.

L'archive ouverte pluridisciplinaire **HAL**, est destinée au dépôt et à la diffusion de documents scientifiques de niveau recherche, publiés ou non, émanant des établissements d'enseignement et de recherche français ou étrangers, des laboratoires publics ou privés.

## **Application Mobile d'Aide à la Conduite d'Activités pour l'Inclusion en Classe Ordinaire des Collégiens avec Troubles du Spectre Autistique.**

Charles Fage, Université de Bordeaux, Inria Bordeaux Sud-Ouest Charles Consel, Bordeaux INP, Inria Bordeaux Sud-Ouest Hélène Sauzéon, Université de Bordeaux, Inria Bordeaux Sud-Ouest Email : {prénom.nom}@inria.fr Adresse : Centre Inria Bordeaux Sud-Ouest, 200 Avenue de la Vieille Tour, 33405 Talence

## **Résumé**

Inclure les enfants avec Troubles du Spectre Autistique (TSA) dans des environnements de vie quotidienne créé un besoin pour de nouvelles interventions dont l'efficacité doit être évaluée in situ. Cet article présente une application d'aide à la conduite d'activités conçue en suivant une approche dite de "design participatif", incluant des enseignants des classes ordinaires, des enseignants spécialisés et des auxiliaires de vie scolaire. Cette application adresse deux domaines d'activités : les routines de classe et la communication verbale.

L'efficacité de cette application a été testée dans uneétude pilote impliquant 10 élèves avec TSA en inclusion en classe ordinaire. Nous montrons que (1) l'utilisation de notre application est rapidement auto-initiéeet (2) les activités assistées par l'application sont mieux réalisées différemment après trois mois d'intervention.

## **Tablet-basedActivity Schedule Application for School Inclusion of ChildrenwithAutism Spectrum Disorders in MainstreamClassroom**

## **Abstract**

Including children with Autism Spectrum Disorders (ASD) in mainstreamed environments creates a need for new interventions whose efficacy must be assessed in situ.This paper presents a tablet-based application for activity schedules that has been designed following a participatory design approach involving mainstream teachers, special-education teachers and school aides. This applications addresses two domains of activities: classroom routines and verbal communications.

We assessed the efficiency of our application with a pilot study involving 10 children with ASD in mainstream inclusion. We show that (1) the use of the application is rapidly self-initiated and that (2) the tablet-supported routines are differently executed over time according to the activity domain conditions.

## **Mots-clés**

Troubles du Spectre Autistique ; Application mobile ; Programme d'activités ; Design participatif ; inclusion en environnement de vie quotidienne ; contenus idiosyncratiques

Autism Spectrum Disorders ; Tablet application ; Activity schedules ; Participatory design ; Inclusion in mainstream environment ; Idiosyncratic multimedia contents

## **Introduction**

De nombreux travaux avancent qu'une inclusion en classe ordinaire produit des effets bénéfiques chez les enfants avec TSA (Hunt& McDonnell, 2007). Cependant, l'inclusion de ces élèves est souvent freinée par les appréhensions des équipes éducatives qui

présument des effets négatifs sur le fonctionnement de la classe si l'étudiant n'est pas suffisamment autonome dans un certain nombre d'activités (Harrower&Dunlap, 2001). Précisément, les enfants avec TSA peuvent nécessiter une aide pour réaliser les routines quotidiennes, passer d'une tâche à une autre et s'engager dans des interactions sociales (Cramer et al.,2011). Si ces besoins spécifiques ne sont pas adressés, ils peut en résulter des interruptions dans le cours qui diminuent les opportunités d'apprentissage pas seulement pour les enfants avec TSA, mais pour tous les élèves de la classe (Mccurdy& Cole, 2013).

Les programmes d'activité (prompteurs d'étapes de l'activités) sont une méthode efficace pour permettre aux enfants avec TSA d'atteindre une meilleure autonomie (Koyama& Wang, 2011 ; Lequia et al.,2012 ; Mcclannahan&Krantz, 1999). Un programme d'activité est basé sur des séquences de textes et/ou images qui décomposent une tâche ou une activité en étapes successives (Mcclannahan&Krantz). En suivant une telle séquence, les utilisateurspeuvent réaliser des tâches, en utilisant des supports papier (Koyama& Wang, 2011) et des tablettes tactiles (Cihak et al.,2010 ; Hirano et al., 2010). Par conséquent, les programmes d'activité apparaissent comme une méthode d'assistance prometteuse, spécialement lorsqu'elle est réalisée sur tablette (moins d'encombrement matériel). La préférence des enfants avec TSA pour cette technologie a été largement documentée (Sampath et al., 2012,Tentori et al., 2010).

De façon surprenante, l'utilisation des programmes d'activité en milieu scolaire est proposée uniquement dans les classes spécialisées et non comme support d'inclusion en classes ordinaires. Cette situation pourrait être due à la difficulté de spécifier les tâches qui doivent être supportées en classe ordinaire, comparé aux classes spécialisées. Par exemple, contrairement à ces dernières, l'inclusion en classe ordinaire au collège implique des changements fréquents en termes de classe, d'enseignants, et de camarades. De plus, dans ces environnements écologiques, les pédagogies personnalisées se heurtent aux contraintes matérielles de l'exercice de la profession (*e.g.* effectifs beaucoup plus importants en classe ordinaire). Par exemple, un focus pédagogique sur une tâche unique ou sur un ensemble limité de tâches est possible dans l'environnement protégé de la classe spécialisée, alors qu'un large ensemble de tâches correctement exécuté est implicitement attendu dans les environnements ordinaires.

Cet article présente la conception d'une application mobile, appelée *Classroom Schedule+ (CS+),* qui propose des programmes d'activités pour les routines de classe et de communication verbale. Cette conception a été menée dans une approche de "design participatif", en incluant toutes les parties prenantes d'une inclusion scolaire. Les élèves avec TSA ont utilisé l'application en classe ordinaire. Une étude expérimentale a comparé les performances d'élèves avec TSA équipés avec celles d'élèves avec TSA nonéquipés.

## **État de l'art**

## *Les technologies d'assistance en milieu scolaire*

Plusieurs outils sur support numérique ont été développés pour assister l'inclusion en environnement de vie quotidienne. Par exemple, Escobedo et al. proposent un outil basé sur smartphone pour pratiquer les compétences sociales durant les récréations, en utilisant une approche basée sur la réalité augmentée (Escobedo et al., 2012). Pour autre exemple, on peut citer le gestionnaire de tâche, implémenté sur un

smartphone, qui a été utilisé par de jeunes adultes avec TSA étudiant à l'université(Gentry et al.,2010).

## *Les programmes d'activité en milieu scolaire*

Récemment, les principes des programmes d'activité ont été explorés pour soustendre la conception de technologies pour les enfants avec TSA. Spécifiquement, les programmes d'activité basés sur papier sont principalement utilisés par les enseignants spécialisés avec les élèves avec TSA ; ces supports consistent généralement en une ligne d'images ou de photographies, accrochées avec du Velcro© (Hirano et al.,2010). Cependant, ils présentent des limites pour les enseignants spécialisés et les auxiliaires de vie scolaire. Notamment, la préparation de ces supports demande beaucoup de temps, et il est difficile de garder une trace des progrès des élèves (Hirano et al., 2010). En conséquence, ces programmes d'activité peuvent être considérablement améliorés s'ils sont implémentés sur tablette (Cihak et al.,2010 ; Hirano et al., 2010). Hirano et al. ont développévSked, un programmes d'activité interactif destiné aux classes spécialisées (Hirano et al., 2010). Le système vSked a été conçu pour inclure aussi bien les bénéfices d'un programme d'activité traditionnel (*e.g.* transitions entre les activités, engagement indépendant dans la conduite de tâche) que de nouvelles fonctionnalités, comme la création dynamique de routine et le suivi en temps réel de la progression lors de l'utilisation. Cihak et al.ont assisté des élèves avec TSA dans l'initiation d'une tâche en classe ordinaire (*e.g.*écrire, lire ou écouter), et pas dans la conduite d'une séquence d'activités (Cihak et al., 2010). Les auteurs utilisent des photos présentées aux élèves, les représentant dans leur engagement dans la tâche pour supporter l'initiation de la tâche scolaire. Ces photos ont été insérées dans une présentation PowerPoint© sur un ordinateur de poche.

Par conséquent, à notre connaissance, il n'existe pas d'étude testant l'utilisation de programmes d'activité pour supporter l'inclusion d'élèves avec TSA en classe ordinaire, bien que leur efficacité ait été démontrée en classe spécialisée.

## *Principes généraux pour le développement de technologies interactives pour les enfants avec TSA*

Fréquemment, la recherche dans la conception de technologies interactives pour les enfants avec TSA recommande simplicité, prédictabilité, et correspondance claire entre les actions (Hayes et al.,2010 ; Hourcade et al., 2013). Parce que les personnes avec TSA ont tendance à traiter l'information visuelle de manière plus efficace par rapport à l'information auditive, les interventions existantes reposent sur des supports visuels (Hayes et al., 2010 ; Hirano et al., 2012 ; Hourcade et al., 2013). L'autisme étant considéré comme un spectre, la sévérité des difficultés rencontrées est extrêmement variable entre ces enfants. Les technologies d'assistance doivent donc être suffisamment flexibles pour assister et s'adapter au cas unique de chaque enfant, dans son développement (Hayes et al., 2010). Les stimuli distracteurs doivent être évités. Plus précisément, les technologies d'assistances ne devraient pas présenter d'erreurs pour réduire la frustration (*e.g.* pas de message d'erreur, pas de mauvaise réponse) (Hourcade et al., 2013). Ces principes connus participent à l'utilisabilité et l'efficacité des technologies interactives pour ces enfants (Hayes et al., 2010 ; Hirano et al., 2012 ; Hourcade et al., 2013). Cependant, ces principes ne semblent pas suffisants pour s'assurer que la technologie s'accorde avec les contraintes des environnements de vie quotidienne.

#### *Approche de conception participative*

La conception participative créé un grand intérêt dans le domaine des technologies d'assistance (Druin,2002) parce qu'elle repose sur l'implication des utilisateurs finaux et toutes les parties prenantes pour identifier les besoins et les contraintes du futur contexte d'utilisation. Elle a été largement utilisée dans la conception de technologies pour les enfants avec TSA (Benton et al.,2012 ; Frauenberger et al., 2011), notamment le système vSked pour identifier les besoins et les contraintes de la classe spécialisée (Hirano et al., 2010). À notre connaissance, une telle approche n'a pas été adoptée pour analyser les besoins des élèves avec TSA lors de leur primoinclusion en classe ordinaire. Pourtant, une approche participative pourrait permettre d'identifier les activités qui nécessitent une assistance pour les élèves avec TSA lors de leur première inclusion en classe ordinaire mais aussi de définir les contraintes socioenvironnementales à prendre en compte pour assurer l'utilisation de l'outil en classe.

## *But de l'article*

Nous avons conduit une approche de conception participative pour le développement d'une application qui propose des programmes d'activités pour assister les élèves avec TSA lors de leur inclusion en classe ordinaire. Nous avons testé l'efficacité de cette application auprès d'élèves avec TSA en primo-inclusion au collège.

## **Conception**

Nous allons maintenant développer les principes de conception voués à rendre l'usage de programme d'activité possible dans des classes ordinaires.

## *3.1 Principes de conception*

Les exigences liées aux règles implicites et explicites des classes ordinaires ont été mises en évidence par l'équipe pédagogique, souvent en accord avec la littérature. Concrètement, nous avons travaillé avec 3 enseignants spécialisés et 5 auxiliaires de vie scolaire; tous avaient au moins 5 années d'expérience dans l'accompagnement d'enfants avec TSA. Nous avons également travaillé avec une douzaine d'enseignants qui avaient déjà reçu des élèves avec TSA dans leur classe. L'équipe de chercheurs incluait des psychologues, ainsi que des chercheurs en informatique et sciences cognitives. Nous avons mené des entretiens qui ont abouti à l'établissement de cinq grands principes à prendre en compte pour la conception de notre application mobile d'assistance à la réalisation de tâche.

## *Les programmes d'activité doivent promouvoir la lecture*

Les compétences de lecture sont un besoin transverse dans le milieu scolaire. En conséquence, l'assistance à ce genre de compétences est en accord avec les objectifs scolaires d'apprentissage. Pour se faire, un double codage visuel (*i.e.* image et texte) a été appliqué pour chaque étape des séquences de notre application.

Textes et informations visuelles ont été couplés pour donner aux élèves non lecteurs l'opportunité d'associer les mots aux images.

## *Les séquences doivent* être*courtes*

Le flux d'instruction en classe est critique pour certains élèves, notamment pour ceux avec TSA. L'équipe pédagogique était unanime sur le fait que l'intervention devait être aussi courte que possible, pour éviter que l'élève ne perde le fil de la classe. Ainsi, pour supporter les élèves avec TSA, un programme d'activité doit être aussi court que

possible (*i.e*. activités décomposées en peu d'étapes). Ce principe est en accord avec les principes généraux de conception d'un tel assistant (Mcclannahan&Krantz, 2010).

## *Les images et les phrases doivent* être*concrètes et idiosyncratiques*

Chaque étape d'une séquence de notre assistant inclut une image et une phrase. L'équipe pédagogique était unanime sur le fait que les images et phrases devaient être idiosyncratiques (*i.e.* spécifique à une personne). De plus, à cause de la complexité de l'exigence de multiples comportements concurrents dans le milieu académique (*e.g.* attendre devant la porte avec ses camarades, attendre le signal du professeur, *etc.*), l'utilisation d'images représentant l'élève lui-même, similaires à celles proposées par Cihaketal. (Cihak et al.,2010), est recommandée. Par exemple, pour assister un comportement de classe (*e.g.* lever le doigt), les images de l'élève lui-même réalisant la tâche devraient être utilisées (voir Figure 1).

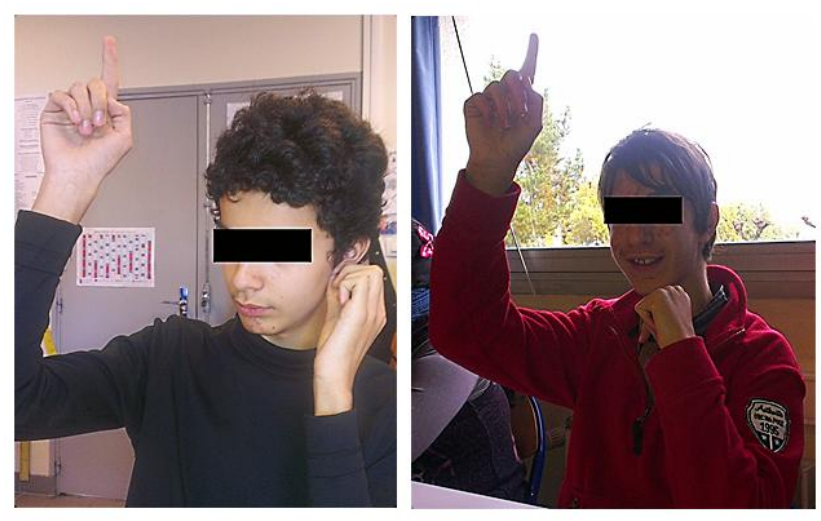

**Figure 1. Deux exemples d'images idiosyncratiques**

## *Indication visuelle des progrès*

Pour aider les élèves à mieux gérer leur temps, il est important de leur donner une indication de leur progrès dans la séquence de la tâche en cours. De plus, l'utilisation d'indices visuels figurant le cours temporel conduit à réduire l'anxiété particulièrement présente en classe ordinaire. L'utilisation de ces retours visuels pourrait mener à la réduction des comportements inadaptés.

## *Les assistants à la réalisation de t*â*che ne doivent pas utiliser le canal auditif*

L'intervention en classe exclut le matériel audio. Premièrement, ils nécessiteraient l'utilisation d'écouteurs qui causerait une exclusion sensorielle, écartant l'élève d'une participation à la classe. Deuxièmement, les écouteurs stigmatiseraient l'élève face à ses camarades. L'utilisation de la technologie pour l'inclusion doit être la moins intrusive possible.

## *3.2. Identification des activités de classe*

Étant donnés ces principes, nous avons travaillé avec les parties prenantes pour lister les activités d'intérêt en classe d'inclusion. Cette étape a été suivie par une sélection des activités critiques qui doivent faire l'objet d'un support d'assistance.

## *Liste générale*

Nous avons d'abord listé les activités impliquées dans l'inclusion scolaire grâce à une approche participative. Ces activités ne concernent pas les activités académiques mais le fonctionnement de la classe, impliquant les élèves. En effet, notre support technologique n'est pas un outil pédagogique pour améliorer les performances d'apprentissage des élèves, mais pour garantir un fonctionnement typique de la classe. Les enseignants des classes ordinaires, les enseignants spécialisés ainsi que les auxiliaires de vie scolaire ont participéà lister les activités des classes ordinaires. Quelques exemples d'activités générales en classe ordinaire proposées : Se rendre devant la classe ; Répondre à un camarade ; Suivre des explications ou des consignes complexes ; Répondre à des questions à propos d'un texte qui vient d'être lu etc. Un total de 27 activités générales en classe ordinaire aété proposé par les parties prenantes.

## *Sélection de la priorité*

La seconde étape a été de sélectionner les activités critiques à supporter dans cette liste générale. Ces activités devaient impérativement éviter à l'élève de perturber le fonctionnement de la classe. En effet, certaines activités créent des perturbations critiques, et l'équipe pédagogique est fréquemment obligée de suspendre l'inclusion de l'élève avec TSA et de le replacer dans la classe spécialisée pour la fin du cours (Harrower&Dunlap, 2001). De plus, pour créer les assistances à la réalisation de ces tâches, nous avons sélectionné des activités avec un début et une fin clairement identifiables (Mcclannahan&Krantz, 2010).

Ces activités critiques peuvent être regroupées respectivement en deux domaines principaux : les routines de classe et la communication verbale (voir Tableau 1).

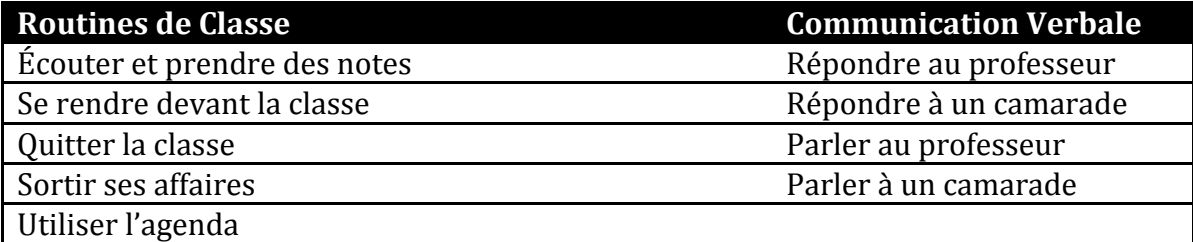

#### **Tableau 1. Les deux domaines d'activités de classe.**

#### *3.3. Séquençage*

Chaque activité des deux domaines a été décomposée en séquences en suivant la méthode décrite par McClannahan and Krantz (1999). De plus, les auteurs ont spécifié des règles à suivre pour créer un programme d'activité : il doit être facile à manipuler, inclure au moins une initiation sociale lorsque c'est possible, finir avec un renforçateur (*e.g.*"Fini !") *etc*. (McClannahan and Krantz, 1999).

Chaque activité de classe implique une séquence d'étapes. Nous avons développé une activité de chaque domaine pour exemples. Pour toutes les activités de communication verbale, plusieurs choix étaient possibles. Par exemple, dans l'activité"Parler au professeur", 3 choix sont proposés : faire un commentaire, demander une explication ou demander de répéter. Ces tâches doivent amener l'élève à prendre conscience du but de sa communication. Voici un exemple de l'un d'eux (voir Tableau 2).

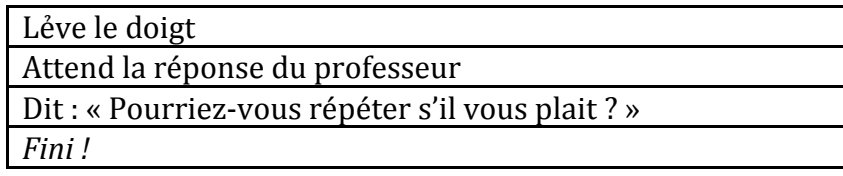

#### **Tableau 2. Exemple de l'activité "Parler au professeur"**

## **Description de l'application**

Notre système de programmes d'activité est implémenté sur tablette tactile. Cette plateforme permet de riches supports visuels et permet à l'application d'être utilisée dans n'importe quel environnement. De plus, les tablettes ne sont pas stigmatisantes : elles sont de plus en plus utilisées en tant que plateforme de jeux. Leur efficacité comme support d'intervention a été démontrée auprès des élèves avec TSA (Escobedo et al.,2012 ; Hirano et al., 2010 ; Hourcade et al., 2013).

Bien que chaque élève soit responsable de sa tablette, l'assistante de vie scolaire peut initier son utilisation. Spécifiquement, elle surveille l'élève et le fil du cours pour déterminer si un programme d'activité devient pertinent. Lorsqu'une telle situation se produit, elle lance le programme d'activité approprié ou invite l'élève à le faire grâce à la liste d'activités proposée dans le coin supérieur gauche de l'écran. Chaque programme d'activité est représenté par un texte (titre) et une petite image (miniature). Après un moment, l'assistante de vie scolaire s'assure seulement que l'élève initie l'utilisation de la tablette et la sélection du programme approprié.

La sélection d'un programme d'activité comporte trois étapes : (1) le domaine d'activités, (2) l'activité, et (3) la tâche à accomplir. Ces étapes sont destinées à structurer la manière dont l'élève devrait s'engager dans la conduite d'une activité, puisque la planification (*i.e.* les étapes de l'activité) a été externalisée sur la tablette. Examinons maintenant chaque étape en détail. Dans la première étape, l'utilisateur choisit entre les deux domaines d'activité : les routines de classe et la communication verbale (voir Figure 2). Dans la seconde étape, une liste d'activités est affichée (coin supérieur gauche de l'écran). Notez que dans le cas de la communication verbale, ces activités sont séparées en deux catégories : répondre et initier la parole. La troisième étape propose une ou plusieurs tâches qui adressent les situations dans l'activité.

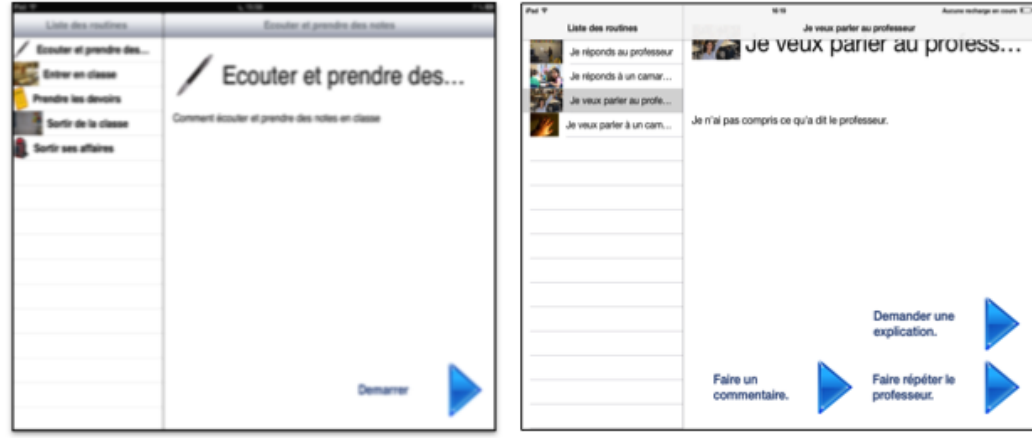

**Figure 2. La sélection d'un programme d'activités**

Une fois que le programme d'activité est utilisé par l'élève, l'auxiliaire de vie scolaire supervise uniquement le processus. L'élève est guidéà chaque étape de l'activité via une image annotée avec des instructions. Ce processus de guidage est idiosyncratique dans le sens où il consiste en photographies de l'élève réalisant les étapes requises. De plus, une barre de progression permet à l'élève de visualiser où il se trouve dans la séquence.

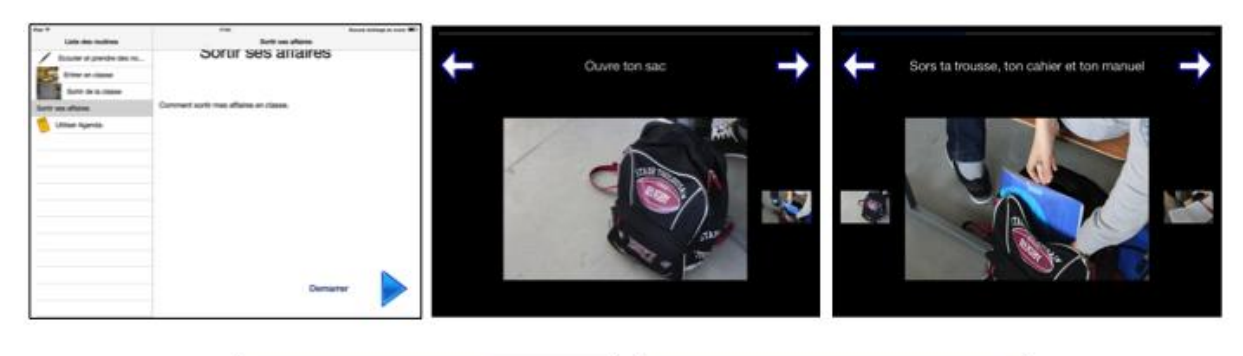

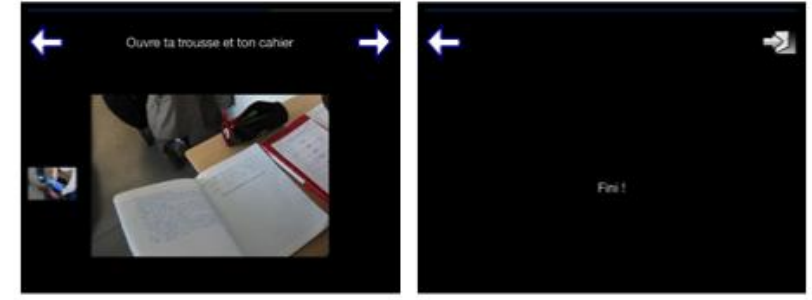

**Figure 3. Chaque étape de l'activité "Sortir ses affaires"**

## **Évaluation**

## *Participants*

Notre étude s'est déroulée dans des collèges proposant des dispositifs ULIS (Unité Localisée pour l'Inclusion Scolaire) pour l'accueil d'enfants avec handicap. Un total de 10 élèves, entre 13 et 17 ans, ont été inclus dans notre étude. Cinq des participants étaient des enfants avec TSA équipés avec *CS+* (cinq garçons), cinq autres étaient des enfants avec TSA non-équipés (4 garçons et une fille). Les deux groupes ont été appariés sur l'âge chronologique ( $M_{\text{équipé}} = 15.00$ ; SD=1.22;  $M_{\text{Non-équipé}} = 14.60$ ; SD=1.14; p > 700) et sur le fonctionnement intellectuel (QI estiméà partir du WISC-IV abrégé (Gregoire, 2000); Méquipé = 74.00; SD=29.83; MNon-équipé = 66.50; SD=26.72; p > .600). Les comparaisons entre les groupes ont été testées en utilisant un test non-paramétrique (U de Mann-Whitney). Le diagnostic de TSA a étéconduit par des neuro-pédiatres en accord avec les critères du DSM-IV (APA, 2000) et l'échelle "Autism Diagnostic Interview-Revised" (Lord et al.,1994). Pour tester la sévérité des difficultés sociales en milieu scolaire, l'enseignant de chaque classe spécialisée a complété, avant l'intervention, la version française de la Social ResponsivenessScale (SRS) (Constantino et al., 2003). Concrètement, la SRS fournit un score quantitatif des difficultés sociales en environnement de vie quotidienne. Les deux groupes d'élèves avec TSA présentent des troubles sociaux en contexte scolaire non significativement différents (*i.e.M*<sub>équipé</sub>= 79.80; SD=37.42;  $M_{Non\text{-}equipé} = 86.80$ ; SD=30.51; p > .700). Comme recommandé par la convention d'Helsinki (1964), les consentement des parents et des enfant ont été obtenus avant l'intervention. Enfin, le comité d'éthique de notre université a approuvé notre protocole expérimental avant le recrutement des participants.

## *Matériel et méthode*

En plus d'assister les élèves avec TSA en classe ordinaire, notre application collecte des informations relatives à son utilisation (*i.e.* le nombre d'utilisations en classe d'inclusion par type d'activité). Ces données sont complétées par une mesure comportementale adressant l'efficacité et l'utilisation de *CS+* (voir Figure 4).

## *Efficacité de CS+*

Nous avons construit un questionnaire spécifique pour mesurer la réalisation de chaque tâche des deux domaines d'activités en s'inspirant du système de cotation de l'EQCA-VS (Morin& Maurice, 2001). Chaque étape de chaque tâche est évaluée par l'auxiliaire de vie scolaire comme suit : le comportement n'est "pas observé","réalisé sur demande, avec aide ou partiellement" ou "réalisé en autonomie". Le score est établit come suit : "non observé" / "non réalisé" est côté 0 ; "réalisé sur demande, avec aide ou partiellement" est côté 1 ; "réalisé en autonomie" est côté 2. Chaque activité est donc côtéeen fonction de chacune de ses étapes. Pour analyser les résultats, nous avons d'abord attribué un score à chaque activité comme suit : si chaque étape de l'activité est côtée2, alors le pourcentage de l'activité est de 100. Dans ce cas, l'élève est capable de réaliser cette activité de façon autonome. Ensuite, une moyenne des pourcentages de chaque activité est calculée pour chacun des deux domaines, qui résultent en un pourcentage pour les routines scolaires et un pourcentage pour la communication verbale, pour chaque élève.

## *Utilisation de CS+*

Cette partie du protocole a concerné les observations de l'auxiliaire de vie scolaire sur l'utilisation de *CS+* par chaque élève ainsi que les données d'interaction extraites des applications.

- Utilisation autonome : à la fin de chaque mois d'intervention, l'auxiliaire de vie scolaire devait indiquer si l'élève utilisait l'application de manière autonome et appropriée (côté 1) ou s'il avait besoin d'aide pour l'utiliser (côté 0).
- Nombre de routines activées : à partir des données d'interaction, le nombre des routines activées en classe durant la période d'inclusion a été collecté (*i.e.* pour chaque inclusion en classe sur une période d'un mois).

#### *Procédure*

Avant notre intervention, des réunions ont été menées avec les enseignants des classes ordinaires, les enseignants spécialisés, les auxiliaires de vie scolaire, et les enfants. Le but était de présenter globalement notre procédure (voir Figure 4), expliquer l'importance d'utiliser régulièrement notre application, et répondre à leurs questions. Nous avons également donné une démonstration de notre outil, en expliquant son fonctionnement.

Pour créer une ligne de base d'observation (pré-intervention), l'enseignant spécialisé de chaque élève avec TSA a rempli un formulaire d'informations démographiques ainsi que l'échelle SRS. Les élèves ont complété le WISC-IV abrégé.

Les participants étaient ensuite observés durant leur inclusion en classe ordinaire (Français, Mathématiques, Histoire, Géographie, ou Biologie) durant deux semaines. Dans le contexte de notre intervention, chaque participant a été inclus dans une nouvelle matière, dans laquelle des situations nouvelles pouvaient se produire. Il s'agissait d'un cours d'une heure à raison d'une fois par semaine sur une période de trois mois. Une auxiliaire de vie scolaire a accompagné chaque élève dans son inclusion. Chaque

auxiliaire de vie scolaire a été formée à l'accompagnement des élèves avec TSA. De plus, il leur a été expliqué comment utiliser *CS+* pour jouer le rôle de support social à son utilisation. Lors de chaque cours d'inclusion, l'auxiliaire de vie scolaire a complété un questionnaire spécifique pour collecter les observations des activités de chaque élève (équipé). Toutes les mesures post-intervention ont été récoltées dans les deux semaines suivant la fin des trois mois d'intervention. Tous les entretiens se sont déroulés au collège ou au domicile.

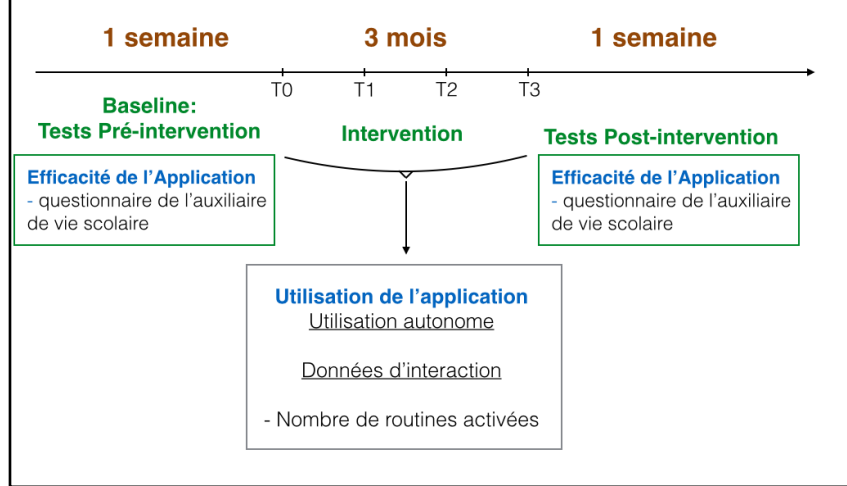

**Figure 4. Procédure d'évaluation**

## *Plan et traitements statistiques*

Pour mesurer l'efficacité de notre intervention, un plan factoriel mixte a été implémenté avec deux facteurs intra-individuels et un facteur inter-individuel. Les facteurs intraindividuels étaient le Domaine d'Activité, comportant deux modalités (Routines de classe vs. Communication verbale) et le Temps, comportant deux niveaux (pré- et postintervention). Le facteur inter-individuelétait le Groupe, comportant deux modalités (équipé et non-équipé).

Pour mesurer l'utilisation autonome, le test de Friedman a été utilisé avec le facteur Temps (après un mois, après deux mois, après trois mois d'intervention) comme variable indépendante. Pour les données d'interaction avec *CS+*, le plan factoriel incluait seulement les facteurs intra-individuels : le Domaine d'Activité, à deux niveaux (Routine de classe vs. Communication verbale) et le Temps, à deux modalités également (après un mois et après trois mois d'intervention).

Toutes les mesures dépendantes étaient numériques. Toutes les comparaisons ont été menées avec des tests non-paramétriques comme recommandé pour des échantillons réduits avec des distributions non-normales, et notamment le U de Mann-Whitney (facteur inter-individuel) et le test de Wilcoxon (facteur intra-individuel). Le logiciel SPSS-19 a été utilisé pour les analyses statistiques.

#### *Résultats*

Dans l'ensemble, les résultats supportent l'efficacité de *CS+* en montrant qu'aussi bien les routines de classe que la communication verbale en classe ordinaire sont significativement améliorées pour les élèves avec TSA équipés comparé aux élèves nonéquipés. On peut remarquer que les progrès pré-post sont plus importants dans le domaine des routines de classe que de la communication verbale pour tous les élèves. Aussi, les observations de l'auxiliaire de vie scolaire indiquent que les élèves ont atteint une utilisation autonome de *CS+* au cours du deuxième mois d'utilisation. Enfin, les données d'interaction ont indiqué que l'utilisation de *CS+*était haute et inchangée au

cours du temps dans le domaine de la communication verbale. Par contre, dans le domaine des routines de classe, l'utilisation de *CS+*était haute seulement durant le premier mois d'inclusion scolaire et s'est considérablement réduite durant le dernier mois d'intervention.

## *Efficacité de CS+ (voir Figure 5)*

L'ANOVA révèle un effet significatif pour le Domaine d'Activité [F(1, 8)=62.74; p < .0001] et le Temps [F(1,16)= 32.50; p < .001] sur les routines correctement réalisées en classe. L'effet d'interaction entre le Temps et le Domaine d'Activité est également significatif [F(1, 8) = 14.47; p < .01] et suggère que l'amélioration de la performance au cours du temps est plus forte dans le domaine de la communication verbale que dans celui des routines de classe, pour les deux groupes d'élèves avec TSA. De manière importante, l'effet d'interaction entre les facteurs Groupe et Temps démontre que l'amélioration de la performance au cours du temps est significative pour les élèves équipés de *CS+* (z = -2.80; p < .01), alors qu'un tel effet n'est pas obtenu pour les élèves non-équipés (z = -1.35; p > .100).

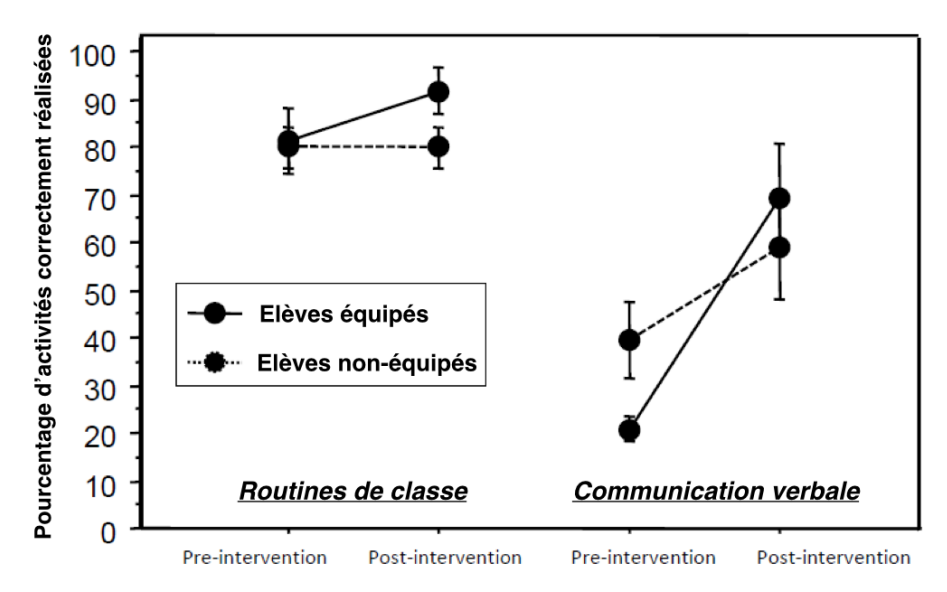

#### **Figure 5. Pourcentage des activités correctement réalisées en classe en fonction du Domaine d'Activités et du Groupe.**

*Utilisation de CS+ en classe ordinaire.*

- Mesure de l'utilisation autonome : l'effet du facteur Temps est significatif [chi 2=6.50; p < 04]. Une utilisation autonome de notre application est atteinte par quasiment tous les élèves après deux mois d'utilisation ( $M<sub>après un mois</sub>=0.20;$ SD=0.44; Maprès\_deux\_mois=0.80\$; SD=0.44; Maprès\_trois\_mois=1.00; SD=0.00).
- Pour le nombre de routines activées : l'ANOVA révèle un effet du facteur Temps [F(1,4)=12,24; p < .04], indiquant que le nombre de routines activées décroit au cours du temps. Aussi, bien que l'effet d'interaction (Temps x Domaine d'Activités) n'ait pas atteint le seuil de significativité (p > .05), les comparaisons post-hoc indiquent que l'utilisation de *CS+* ne diffère pas entre les deux domaines d'activité au cours du premier mois ( $z = -0.36$ ; p > .700), alors que l'utilisation pour le domaine des routines de classe était plus faible que pour le domaine de la communication verbale au cours du troisième mois d'intervention (z = -2.02; p< .04) (voir Figure 6).

## **Discussion**

À notre connaissance, il n'existe pas d'étude portant sur la validation d'un système de programme d'activité sur support numérique pour assister les élèves avec TSA en environnement scolaire ordinaire. De plus, nous n'avons pas trouvé d'étude portant sur les contenus idiosyncratiques dans les programmes d'activité pour assister les élèves avec TSA en primo-inclusion en classe ordinaire. Les résultats présentés ici proposent

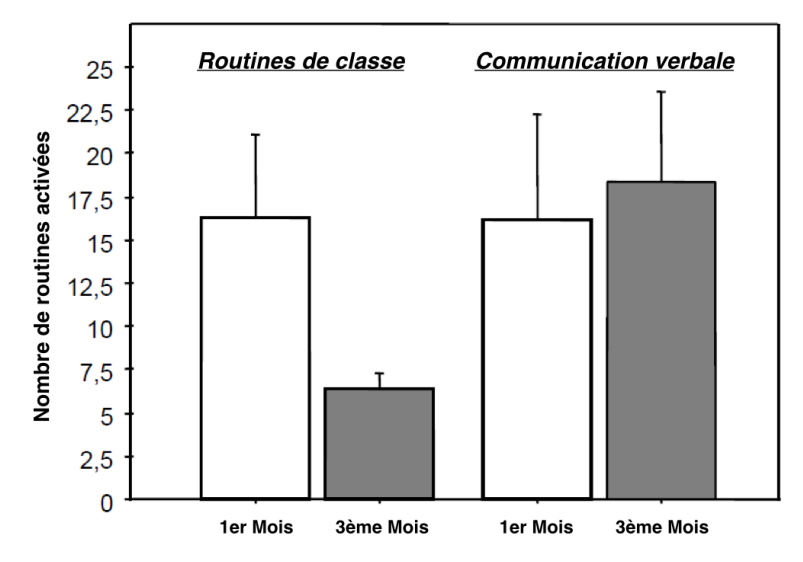

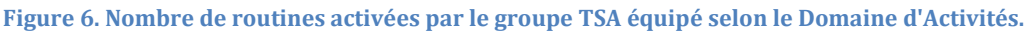

deséléments sur ces thématiques. Inclure des élèves avec d'autres troubles (*e.g.* Déficience Intellectuelle) a enrichi nos résultats en suggérant lesquels des principes de conception proposés dans cet article sont spécifiques aux élèves avec TSA et lesquels peuvent s'appliquer aux deux populations.

## *Utilisation autonome et efficace en environnement de vie quotidienne*

Nos résultats empiriques suggèrent que *CS+* propose aux élèves avec TSA un support d'assistance à la réalisation de tâche pertinent en environnement de vie quotidienne, comme la classe ordinaire. De manière importante, les routines socio-adaptatives ont été largement améliorées pour les élèves avec TSA équipés, et ce malgré le temps réduit d'intervention (*i.e.* seulement trois mois). Nous avons également observé une forte utilisabilité de notre application (i.e. utilisation autonome après le deuxième mois d'utilisation). Le nombre restreint d'étapes dans chaque programme d'activité et les deux options de navigation (vers l'avant et vers l'arrière) permettent à l'élève de suivre rapidement et facilement les étapes critiques de chaque routine. Les résultats expérimentaux suggèrent que l'organisation de l'interface, la durée d'interaction et les contenus idiosyncratiques ont certainement joué un rôle déterminant dans l'adoption de notre outil, tout en assurant une présence effective de l'élève dans la classe.

*Pertinence de supports visuels flexibles pour les programmes d'activité en milieu scolaire* Il est intéressant de noter que, pour tous les élèves (équipés ou non), les progrès prépost intervention ont été supérieurs dans le domaine des activités de classe (avec une réalisation presque parfaite à la fin de l'intervention) comparé au domaine de la communication verbale (≈ 70% correctement réalisé). Un résultat associé provient des données d'interaction : ils rapportent une baisse de l'utilisation de *CS+* à travers le temps pour les routines de classe en contraste avec la forte et constante utilisation de

*CS+* pour le domaine de la communication verbale. Spécifiquement, plus un élève devient compétent dans un domaine d'activité, plus il va être autonome dans les tâches de ce domaine, et moins il utilisera les contenus correspondant de *CS+*. Cela signifie qu'un élève est capable de sélectionner les contenus de *CS+* qui sont appropriés par rapport à ses propres progrès et besoins : il est probable que les routines de classe correspondent à un besoin lié aux premiers pas dans l'inclusion, alors que la communication verbale est un besoin persistant pour la vie de classe d'un élève avec TSA. Notons que *CS+* est conçu comme un outil d'assistance et d'apprentissage, aux contenus flexibles. Ainsi, lorsqu'une routine est acquise par l'élève, les parties prenantes peuvent en créer d'autres, plus adaptées. Cette flexibilité est possible grâce à la séparation entre l'interface et les contenus de *CS+*. En effet, les routines (textes, images et nombre d'étapes) peuvent être changés alors que l'apparence de l'interface reste identique, comme recommandé pour les élèves avec TSA (Hayes et al., 2010 ; Hourcade et al., 2013).

## *Pertinence des contenus concrets et idiosyncratiques pour les programmes d'activité en milieu scolaire*

L'utilisation autonome et efficace de *CS+* pourrait provenir de la supériorité des contenus idiosyncratiques sur les contenus généraux, non-personnalisés (Park et al.,2012). à la lumière de la diversité et la complexité des tâches qui doivent être résolues en milieu scolaire (*e.g.* attendre à la porte avec ses camarades, attendre le signal du professeur, *etc.*), l'utilisation d'images mettant en scène l'élève lui-même propose des illustrations de celui-ci dans le contexte d'intérêt. Cette approche est en faveur des comportements d'imitation (Cihak et al.,2010). De plus, comme l'expérimentation incluait des élèves aux QI autour de 70, les contenus visuels idiosyncratiques font certainement plus écho avec leurs compétences de raisonnement concret.

## *Une évaluation collaborative induit l'acceptation de la technologie.*

La nature collaborative de notre intervention a probablement permis à notre outil d'être accepté par toutes les parties prenantes de l'environnement scolaire ordinaire des élèves. Les enseignants, notamment, ont joué un rôle majeur dans la facilitation de l'utilisation de notre application au sein de leur classe. Par exemple, les élèves étaient régulièrement encouragés à l'utiliser par des phrases comme "tu devrais regarder ta tablette".

## *Limites et perspectives*

Les participants ne couvraient pas l'ensemble du spectre de fonctionnement intellectuel. En conséquence, il reste à démontrer que nos résultats peuvent être transférés à des élèves se trouvantdans la partie haute du spectre de fonctionnement intellectuel. Pour prolonger notre voie de recherche, une direction intéressante concerne l'ajout de nouvelles routines pour couvrir autant d'aspects de la gestion de tâche que possible, élargissant l'assistance des élèves avec TSA en environnement scolaire ordinaire. Par exemple, les applications conçues pour la conduite de tâche pourraient être utiles dans l'initiation de comportements adaptés dans d'autres contextes scolaires (le réfectoire, la cour de récréation, le bus, *etc.*). Enfin, les futures recherches dans le développement de technologies d'assistance devraient inclure des groupes avec différents troubles dans le but de vérifier l'applicabilité des principes de conception à travers les différentes populations.

## **Conclusion**

Cet article présente une application mobile (*Classroom Schedule+*) qui assiste les capacités de gestion de tâche des élèves avec TSA en environnement de vie quotidienne. Cette application a été utilisée par cinq élèves avec TSA d'une classe spécialisée lors de leur inclusion en classe ordinaire, au collège. Tous les élèves avec TSA ont adopté notre application et ont largement amélioré leurs comportements socio-adaptatifs aussi bien dans le domaine des activités de classe que dans celui de la communication verbale. Grâce à une approche de conception participative, nous avons identifié les activités nécessitant un support pour l'inclusion des élèves avec TSA, et nous avons défini des principes qui ont permisà l'application*Classroom Schedule+* d'être acceptéedans un environnement de vie quotidienne. Avec une approche similaire, d'autres applications pourraient être implémentées pour offrir une plus grande adaptabilité afin de répondre aux besoins des élèves avec TSA en classe et dans d'autres environnements de vie quotidienne.

## **Bibliographie**

Association, A. P. *Diagnostic and statistical manual of mental disorders*: DSM-IV-TR<sup>R</sup> .American Psychiatric Pub, 2000.

Benton, L., Johnson, H., Ashwin, E., Brosnan, M., and Grawemeyer, B. Developing ideas: Supporting children with autism within a participatory design team. In *Proceedings of the SIGCHI conference on Human factors in computing systems*, ACM (2012), 2599–2608.

Cihak, D. F., Wright, R., and Ayres, K. M. Use of self-modeling static-picture prompts via a handheld computer to facilitate self-monitoring in the general education classroom. *Education and Training in Developmental Disabilities 45*, 1 (2010), 136.

Constantino, J. N., Davis, S. A., Todd, R. D., Schindler, M. K., Gross, M. M., Brophy, S. L., Metzger, L. M., Shoushtari, C. S., Splinter, R., and Reich, W. Validation of a brief quantitative measure of autistic traits: comparison of the social responsiveness scale with the autism diagnostic interview-revised. *Journal of autism and developmental disorders 33, 4* (2003), 427–433.

Cramer, M., Hirano, S. H., Tentori, M., Yeganyan, M. T., and Hayes, G. R. Classroom-based assistive technology: collective use of interactive visual schedules by students with autism. In *CHI* (2011), 1–10.

Druin, A. The role of children in the design of new technology.*Behaviour and information technology 21, 1* (2002), 1–25.

Escobedo, L., Nguyen, D. H., Boyd, L., Hirano, S., Rangel, A., Garcia-Rosas, D., Tentori, M., and Hayes, G. Mosoco: a mobile assistive tool to support children with autism practicing social skills in real-life situations. In *Proceedings of the 2012 ACM annual conference on Human Factors in Computing Systems*, ACM (2012), 2589–2598.

Frauenberger, C., Good, J., and Keay-Bright, W. Designing technology for children with special needs: bridging perspectives through participatory design. *CoDesign 7*, 1 (2011), 1– 28.

Gentry, T., Wallace, J., Kvarfordt, C., and Lynch, K. B. Personal digital assistants as

cognitive aids for high school students with autism: results of a community-based trial. *Journal of VocationalRehabilitation 32*, 2 (2010), 101–107.

Grégoire, J. *L'évaluation clinique de l'intelligence de l'enfant: Théorie et pratique du WISC-III*, vol. 229. Editions Mardaga, 2000.

Harrower, J. K., and Dunlap, G. Including children with autism in general education classrooms a review of effective strategies. *Behavior Modification 25*, 5 (2001), 762–784.

Hayes, G. R., Hirano, S., Marcu, G., Monibi, M., Nguyen, D. H., and Yeganyan, M. Interactive visual supports for children with autism. *Personal and ubiquitous computing 14*, 7 (2010), 663–680.

Hirano, S. H., Yeganyan, M. T., Marcu, G., Nguyen, D. H., Boyd, L. A., and Hayes, G. R. vsked: evaluation of a system to support classroom activities for children with autism. In *Proceedings of the SIGCHI Conference on Human Factors in Computing Systems*, ACM (2010), 1633–1642.

Hourcade, J. P., Williams, S. R., Miller, E. A., Huebner, K. E., and Liang, L. J. Evaluation of tablet apps to encourage social interaction in children with autism spectrum disorders. In *Proceedings of the 2013 ACM annual conference on Human factors in computing systems*, ACM (2013), 3197–3206.

Hunt, P., and McDonnell, J. *Inclusive education. Handbook on developmental disabilities* (2007), 269–291.

Koyama, T., and Wang, H.-T. Use of activity schedule to promote independent performance of individuals with autism and other intellectual disabilities: A review. *Research in developmental disabilities 32*, 6 (2011), 2235–2242.

Lequia, J., Machalicek, W., and Rispoli, M. J.  $E \neq$  ects of activity schedules on challenging behavior exhibited in children with autism spectrum disorders: A systematic review. *Research in Autism Spectrum Disorders 6*, 1 (2012), 480–492.

Lord, C., Rutter, M., and Le Couteur, A. Autism diagnostic interview-revised: a revised version of a diagnostic interview for caregivers of individuals with possible pervasive developmental disorders. *Journal of autism and developmental disorders 24*, 5 (1994), 659– 685.

McClannahan, L., and Krantz, P. *Activity schedules for children with autism: Teaching independent behavior*. Woodbine House (1999).

McCurdy, E. E., and Cole, C. L. Use of a peer support intervention for promoting academic engagement of students with autism in general education settings. *Journal of autism and developmental disorders* (2013), 1–11.

Park, J. H., Abirached, B., and Zhang, Y. A framework for designing assistive technologies for teaching children with asds emotions. In *CHI'12 Extended Abstracts on Human Factors in Computing Systems*, ACM (2012), 2423–2428.

Sampath, H., Indurkhya, B., and Sivaswamy, J. A communication system on smart phones and tablets for non-verbal children with autism.In *Computers Helping People with Special*  *Needs*. Springer, 2012, 323–330.

Tentori, M., and Hayes, G. R. Designing for interaction immediacy to enhance social skills of children with autism.In *Proceedings of the 12th ACM international conference on Ubiquitous computing*, ACM (2010), 51–60.